## **strongSwan - Bug #3045**

# **Build failure with OpenSSL 1.1.1 without API compatibility layer**

07.05.2019 06:57 - Lucian Cristian

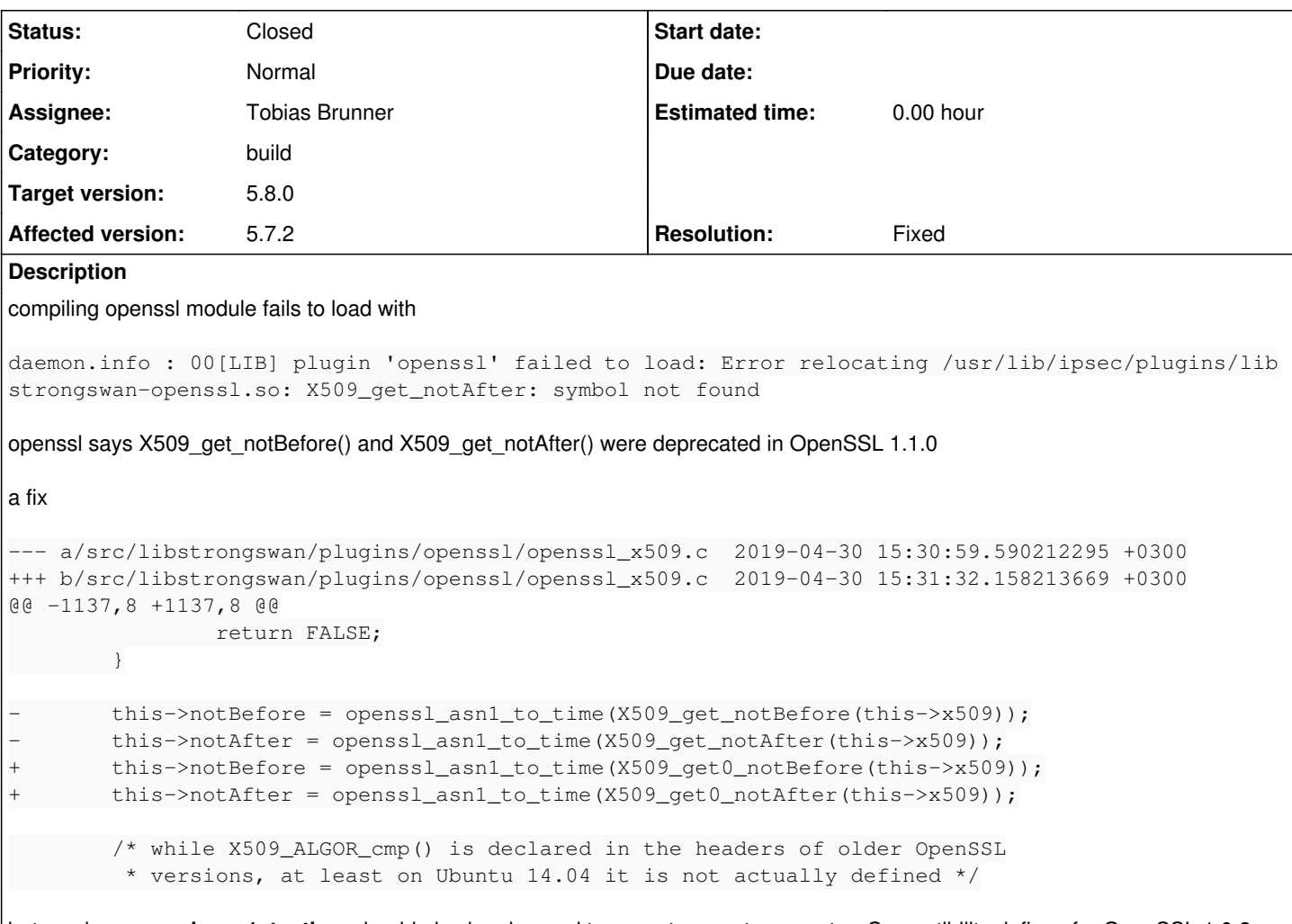

but maybe **openssl\_asn1\_to\_time** should also be changed to accept a const parameter. Compatibility defines for OpenSSL 1.0.2 would be a good idea as well.

### **Associated revisions**

### **Revision a4abb263 - 08.05.2019 14:28 - Tobias Brunner**

openssl: Fix build with OpenSSL 1.1.1 without compatibility layer

If OpenSSL is built with --api, defines for deprecated functions in OpenSSL's header files are not visible anymore.

Fixes #3045.

#### **History**

#### **#1 - 07.05.2019 15:07 - Tobias Brunner**

*- Status changed from New to Feedback*

Thanks for the report.

If OPENSSL\_API\_COMPAT is defined (and lower than 1.1.0), the openssl/x509.h header has defines for the deprecated functions (it actually maps them to X509\_getm\_notBefore|After, whose non-const interface probably matches the previous functions more closely).

So this actually works fine if OpenSSL is built with compatibility layer, which is the case by default (i.e. if no API level is explicitly configured). For example, [see our Travis CI build](https://travis-ci.org/strongswan/strongswan/jobs/528824957) that currently uses OpenSSL 1.1.1b and does not specify an API level.

but maybe openssl\_asn1\_to\_time should also be changed to accept a const parameter

It already does ([source:src/libstrongswan/plugins/openssl/openssl\\_util.h#L136](https://wiki.strongswan.org/projects/strongswan/repository/entry/src/libstrongswan/plugins/openssl/openssl_util.h#L136)).

I pushed some commits to the *travis-openssl-api* branch, which also disable OpenSSL's compat layer.

### **#2 - 07.05.2019 15:08 - Tobias Brunner**

- *Tracker changed from Issue to Bug*
- *Subject changed from OpenSSL 1.1.1 to Build failure with OpenSSL 1.1.1 without API compatibility layer*
- *Assignee set to Tobias Brunner*
- *Target version set to 5.8.0*
- *Resolution set to Fixed*

## **#3 - 08.05.2019 14:59 - Tobias Brunner**

*- Status changed from Feedback to Closed*

Fix is now in master.